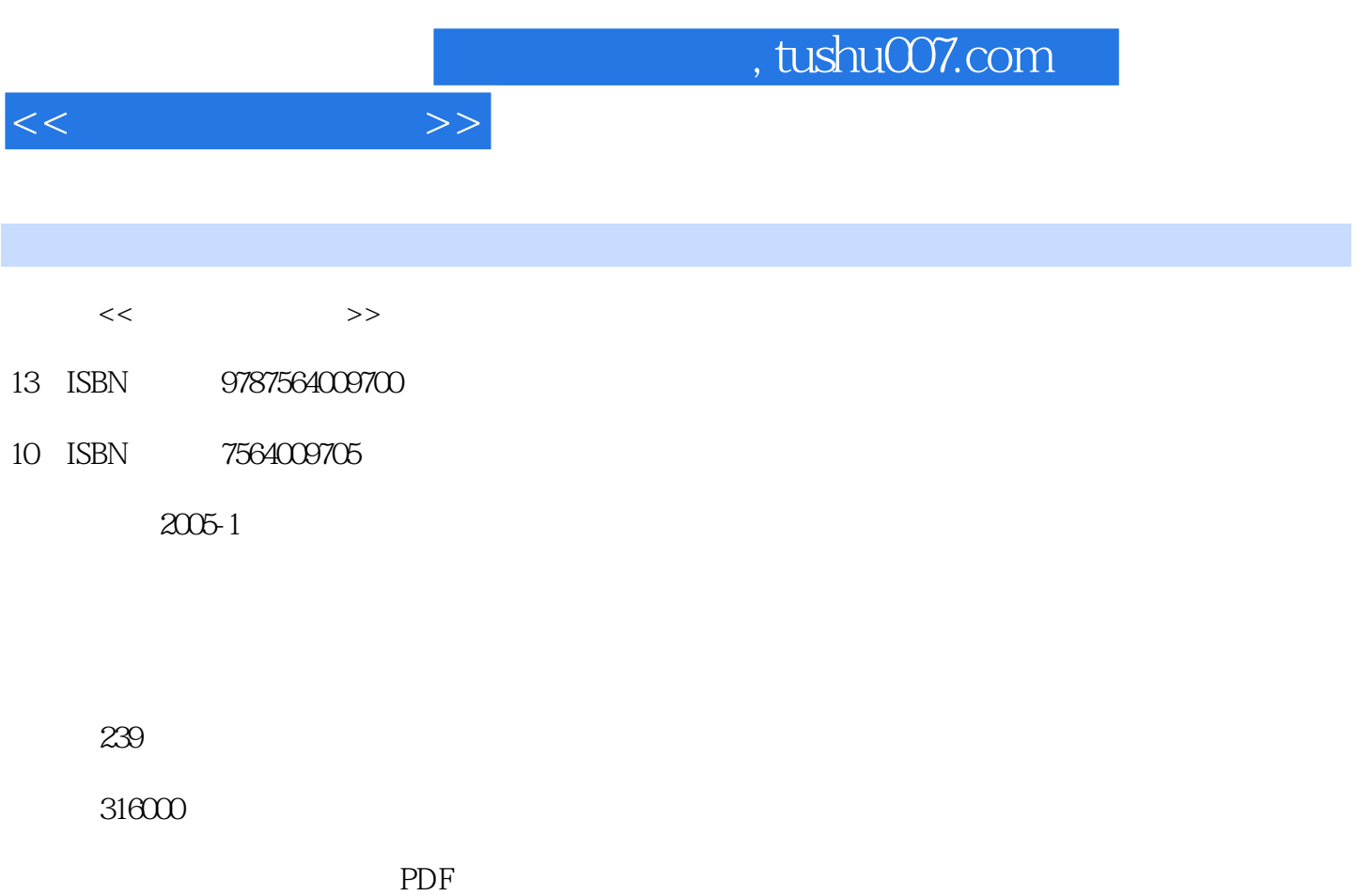

更多资源请访问:http://www.tushu007.com

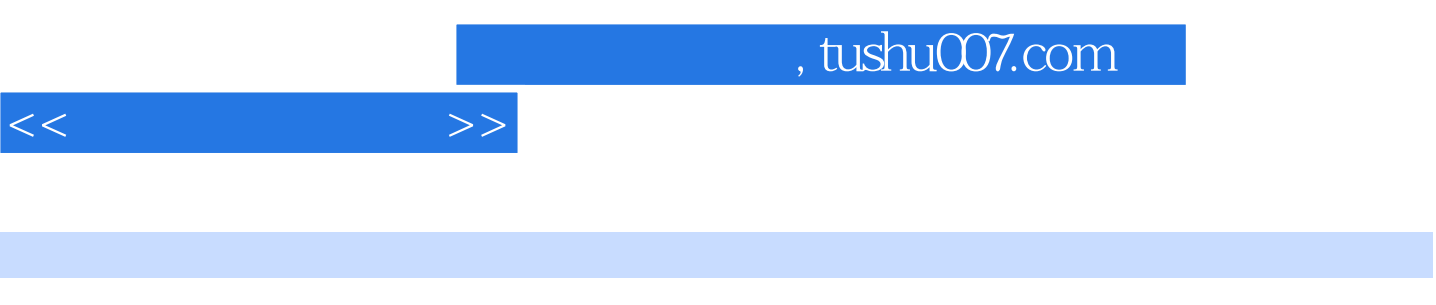

 $13$  $\text{CSS}$ Dreamweaver MX 2004

 $MX 2004$ 

Dreamweaver

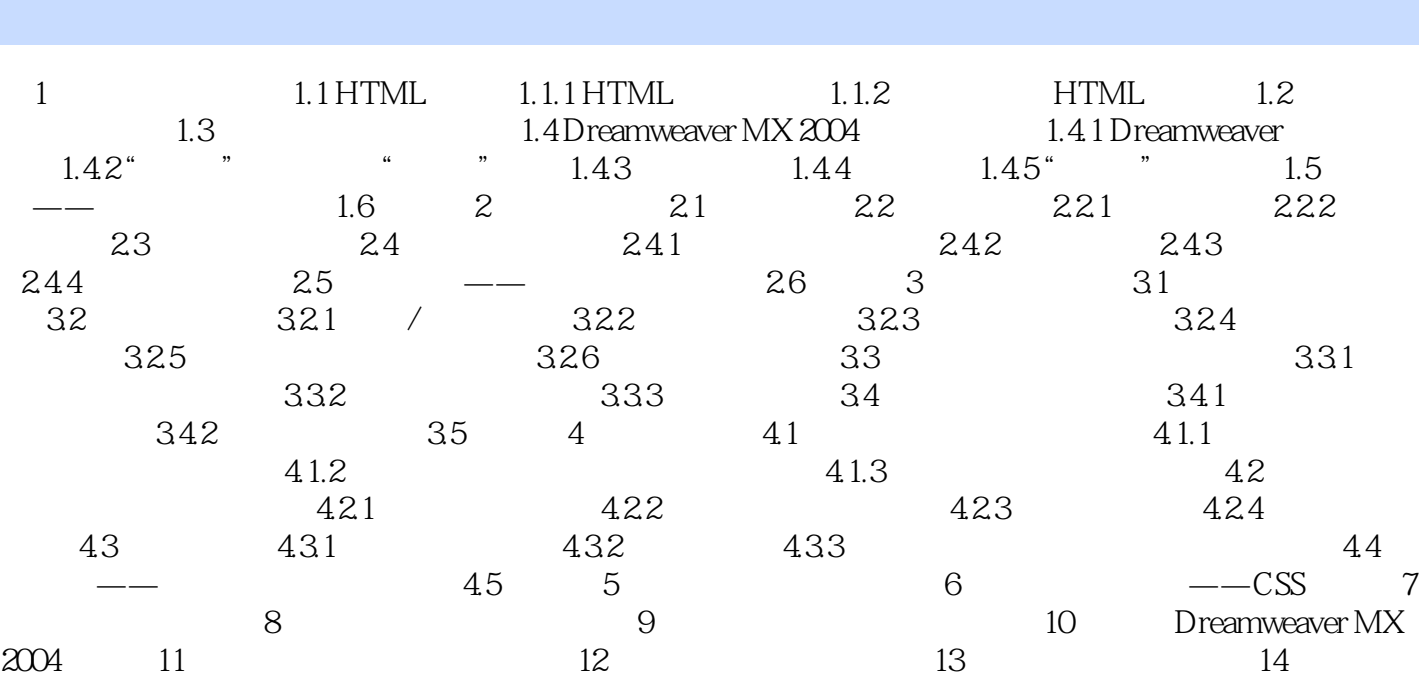

 $<<$ 

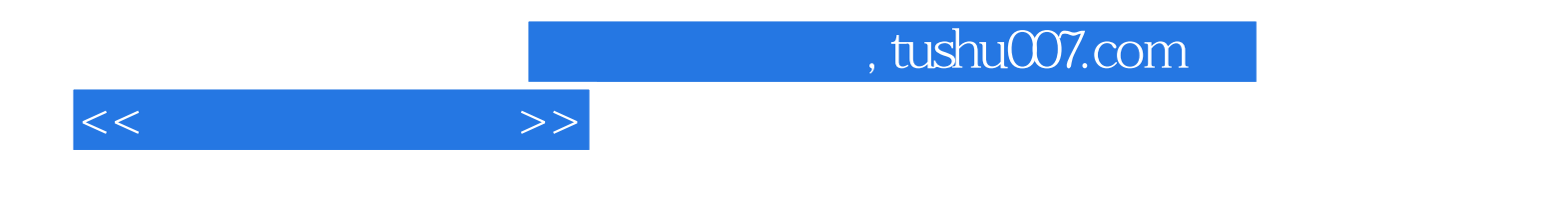

本站所提供下载的PDF图书仅提供预览和简介,请支持正版图书。

更多资源请访问:http://www.tushu007.com